# **ProVision 4.1.13**

### New Features

#### **Add User CLI (IM-1387)**

Local installs can now add a user from the CLI with the add-user tool found in the ./tools directory.

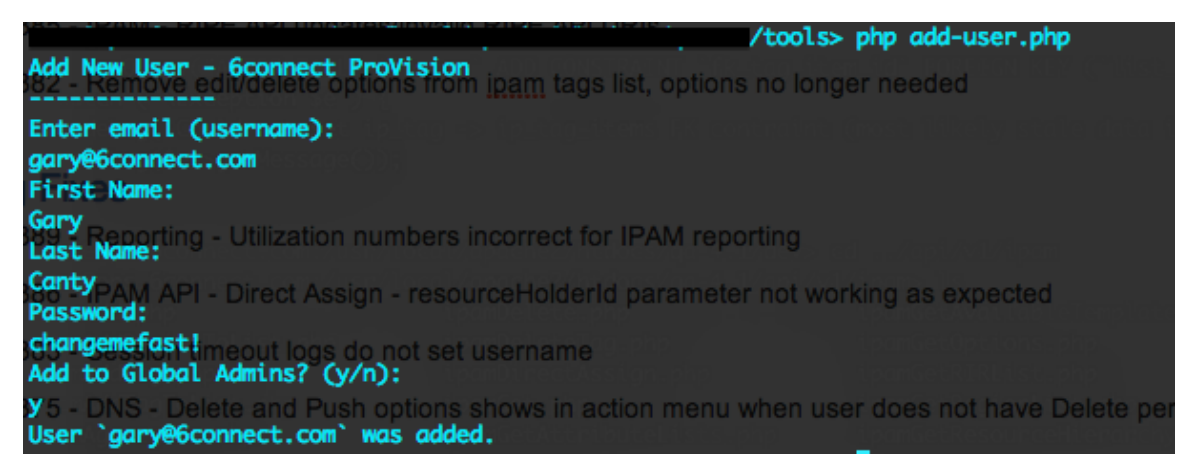

### **Updates**

- IM-1385 IPAM RIPE API updates/invalid RIPE API URIs
- IM-1382 Remove edit/delete options from ipam tags list, options no longer needed

## Bug Fixes

- IM-1389 Reporting Utilization numbers incorrect for IPAM reporting
- IM-1386 IPAM API Direct Assign resourceHolderId parameter not working as expected
- IM-1383 Session timeout logs do not set username
- IM-1375 DNS Delete and Push options shows in action menu when user does not have Delete permissions
- IM-1374 Resource Unable to save resources on edit (javascript error)
- IM-1359 Dashboard IPAM/DNS graphs inaccurate for some users, counting data out of permissions scope
- IM-1041 IPAM Admin Edit Contact Roles link depreciated, should be removed